# **vaidebet twitter**

- 1. vaidebet twitter
- 2. vaidebet twitter :sinal roleta bet365
- 3. vaidebet twitter :encerrar aposta bloqueado sportingbet

# **vaidebet twitter**

Resumo:

**vaidebet twitter : Seu destino de apostas está em ecobioconsultoria.com.br! Inscreva-se agora para desbloquear recompensas incríveis e entretenimento sem fim!**  contente:

O Banco Central do Brasil (BACEN) opera o Sistema de Transferência de Reservas (BET), um sistema de compensação e 0 limpeza bruta para operações de transferência de reservas entre as instituições financeiras participantes. O BET nacional permite que essas instituições 0 liquiden as operações realizadas entre si em vaidebet twitter diferentes locais e horários, otimizando assim o processo e reduzindo os riscos 0 operacionais.

Para usar o BET nacional, uma instituição financeira deve ser uma instituição financeira participante do Sistema de Transferência de 0 Reservas (STN) e estar conectada ao BET por meio de um provedor de serviços ou diretamente por meio de uma 0 conexão BET. A instituição deve seguir as regras e políticas estabelecidas pelo BACEN e fornecer as informações necessárias para a 0 participação no sistema.

Para realizar operações no BET, uma instituição financeira deve enviar mensagens de instrução adequadamente formatadas e assinadas 0 digitalmente ao BET. Essas mensagens de instrução contêm informações sobre a operação, como o tipo de operação, a contraparte, o 0 valor e a data da operação. O BET processa essas mensagens, realiza as operações e envia confirmações das operações de 0 volta às instituições financeiras participantes.

#### [apostas online na grande cena](https://www.dimen.com.br/apostas-online-na-grande-cena-2024-07-15-id-5991.html)

Guia de Apostas Grátis no bet365: Como Usar as Promoções no Brasil

No Brasil, apostar online tem se tornado cada vez mais popular, com diversas casas de apostas oferecendo promoções aos seus usuários. Dentre essas plataformas, o bet365 oferece Apostas Grátis, uma ótima oportunidade para que os jogadores aproveitem ao máximo suas experiências de aposta a online.

Neste artigo, você descobrirá como funciona as Promo Bet 365 e como usar suas Apostas Grátis no site do bet365 no Brasil. Além disso, exploraremos os seguintes tópicos:

O bônus de boas-vindas para novos usuários;

Como ocorre a emissão das Apostas Grátis;

Como utilizar as Apostas Grátis; e

Considerações finais sobre as promoções no site bet365.

Bônus de Boas-Vindas no bet365

Como é o caso com a maioria das casas de apostas online, o bet365 possui uma oferta de boasvindas para incentivar o público a se cadastrar em vaidebet twitter vaidebet twitter plataforma. Este bônus consiste em

\$150 ou R\$1.000 em vaidebet twitter apostas grátis

para novos clientes, uma ótima maneira de começar a fazer suas apostas e aumentar suas chances de ganhar em vaidebet twitter um grande evento esportivo, como a Copa do Mundo. Para se qualificar para esta promoção, é preciso ser um novo usuário, criar uma conta e fazer um primeiro depósito de no mínimo R\$10. Além disso, é necessário utilizar o código promocional 'COVERS' ao se cadastrar.

Obtenha suas Apostas Grátis

As Apostas Grátis serão creditadas automaticamente em vaidebet twitter vaidebet twitter conta após você realizar seu primeiro depósito de pelo menos R\$10 utilizando o código promocional 'COVERS'. Vale observar que estas Aposta a Grá00 não expiram, desde que você utilize vaidebet twitter conta pelo menos uma vez a cada 90 dias.

Como Utilizar suas Apostas Grátis

Usar as Apostas Grátis no bet365 é simples. No momento de você selecionar a vaidebet twitter aposta, verifique se o botão "

Usar Apostas Grátis

" está disponível. Se estiver, clique nele antes de selecionar vaidebet twitter aposta -

é importante ressaltar que as apostas grátis só estarão disponíveis no mesmo esporte ou mercado, e no mesmo valor, da vaidebet twitter aposta qualificante.

Considerações sobre as Promoções no Site bet365

Vale mencionar que, mesmo com a proliferação de casas de apostas online acessíveis no Brasil, é importante praticar o jogo responsável. Apostar não deve ser visto como ```bash

uma forma garantida de enriquecer

# **vaidebet twitter :sinal roleta bet365**

## **vaidebet twitter**

Com a popularização das apostas esportivas, muitos entusiastas dos desportos estão à procura de melhores estratégias para apostas desportivas. No **Brasil** , betting analysis has become increasingly popular, especially **analise de jogos bet** . Este artigo oferece conselhos importantes para permitir-lhe desfrutar das suas apostas desportivas de forma segura e responsável em vaidebet twitter 2024.

### **vaidebet twitter**

Especializar-se em vaidebet twitter jogos de futebol de uma ou mais ligas o ajudará a entender melhor as equipas, os jogadores e as diferenças entre as equipas. Isto é crucial ao tomar **decisões informadas.** Conhecer a forma atual dos jogadores, as estatísticas passadas e outros fatores essenciais reduz as incertezas durante o processo de aposta.

### **2. Faça as suas apostas desportivas com base nas cotas**

O mercado de apostas está sujeito a oscilações constantes, e as cotas fornecem uma maneira de identificar rapidamente o valor relativo das apostas. As apostas desportivas baseadas em vaidebet twitter cotas oferecem um maior potencial de lucro se analisadas e implementadas preferencialmente. Cotas altas para as quais tem confiança aumentarão as potenciais receitas caso o resultado seja um sucesso.

### **3. Informe-se sobre jogadores lesionados ou suspensos**

Dados sobre lesões e suspensões dos jogadores estão facilmente disponíveis em vaidebet twitter múltiplas fontes. Estar informado sobre esses fatores é vital no processo de aposta bem-sucedida uma vez que apoiará a vaidebet twitter decisão ou lhe fará alterá-la. Integrar esta análise ao seu processo aumenta as hipóteses de realizar apostas bem-sucedidas ao longo do tempo.

### **4. Tenha em vaidebet twitter consideração diferentes campeonatos**

Diferentes campeonatos têm diferentes abordagens ao jogo e níveis de incerteza. Saber ao certo quando os resultados são previsíveis para cada campeonato é uma ferramenta valiosa na hora de realizar apostas seguras e informadas. Combinado com outros fatores analisados anteriormente, acertará de longe em vaidebet twitter maior número de apostas.

### **5. Lembre-se que números gerados por computador não afastam sempre o acaso**

Embora automatizados, os algoritmos e os sistemas de apoio à decisão nunca estarão livres de erros. Tomar decisões infundadas em vaidebet twitter sistemas automatizados não é recomendável ou perspicaz.

# **Recapitulando**

- **Análise de apostas desportivas:** Utilize estas melhores práticas ao realizar suas análises de aposta para melhorar a consistência no processo de tomada de decisão.
- Analise de Jogos Bet: Especialize-se em vaidebet twitter um ou mais campeonatos, faça suas

apostas desportivas com base em vaidebet twitter análises de cotas atentas e analises de jogadores lesionados ou suspensos. Utilize as características de cada campeonato ao seu favor para tornar a vaidebet twitter abordagem ainda mais assertiva. Contudo, nunca subestime o poder de um número aleatório.

### **Saiba Mais: Em que a Betfair se destaca entre as casas de apostas mais respeitadas que operam no Brasil, visitar: [jogos de cassino grátis](/jogos-de-cassino-gr�tis-2024-07-15-id-33072.html) para verificar a oferta de apostas específicas da Betfair.**

### **vaidebet twitter**

#### **"Minhas bets": uma introdução ao conceito e vaidebet twitter relação com o Islã e as apostas esportivas**

No mundo dos jogos e apostas esportivas, é comum encontrar o termo "minhas bets", que pode ser definido como "minha escolhas" ou "mas ações". Para os praticantes do Islã, este termo pode causar confusão, visto que as apostas estão proibidas e condenadas nesta religião. Neste artigo, exploraremos a relação entre "minhos bets", o Islã e as aposta, esportivas.

#### **"Minhas bets" na prática: o Islã e apostas esportivas**

No contexto de apostas esportivas, "minhas bets" refere-se às apostas individuais ou escolhas feitas por cada indivíduo ao longo dos eventos esportivos ou competições. Embora o Islã condene a prática de aposta,, os termos associados ao tema são frequentemente usados no cenário desportivo. Perceba que "spread" é um termo que pode ser confundido com "minha bets", pois ambos são usados na linguagem de aposta. esportivas. "Spread" se refere à margem de uma partida em vaidebet twitter termos de pontos marcados ou corridas abaixo ou acima da linha padrão.

#### **Significado e consequências do termo "minhas bets": isso importa em vaidebet twitter apostas islâmicas**

Para os jogadores do Islã, é relevante entender que "minhas bets" remete às decisões individuais

feitas por cada jogador no momento da aposta. Dentro do cenário desportivo, o termo pode trazer consequências como aumentar a taxa de engajamento, manter os fãs motivados e acrescentar ótimas experiências e interações junto aos esportes e competições. No entanto, como em vaidebet twitter todas as práticas de apostas, é fundamental administrar e fiscalizar rigorosamente as atividades para evitar consequências adversas como prejuízos financeiros ou a escalada de conflitos.

#### **Perguntas frequentes sobre apostas**

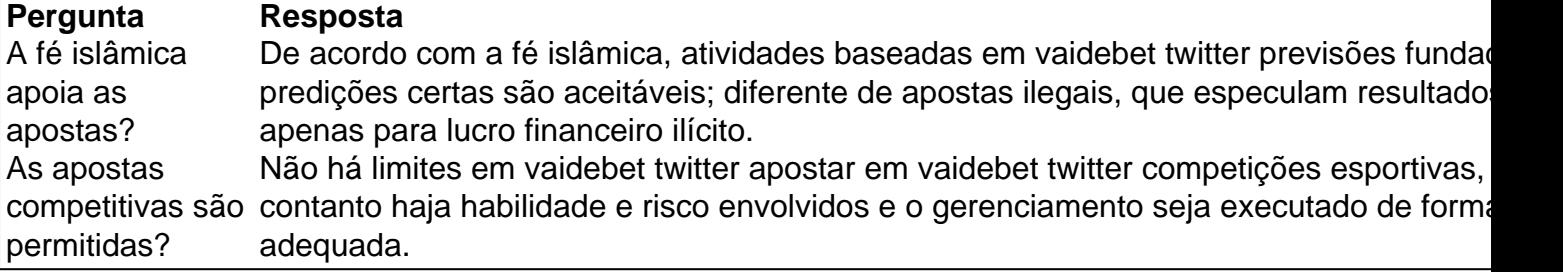

# **vaidebet twitter :encerrar aposta bloqueado sportingbet**

Para obter um código de autenticação em duas etapas, siga as etapas abaixo de acordo com o seu provedor de conta:

Google:

1. Abra a página de configurações de autenticação em duas etapas no seu celular ou computador.

2. Siga as instruções para verificar o seu número de telefone.

3. Depois que o número for verificado, você será capaz de receber códigos de autenticação por mensagem de texto quando você fazer login.

Microsoft:

1. Entre no seu account.microsoft.com.

2. Selecione "Segurança" no menu.

3. Em "Segurança adicional", selecione "Duas etapas verificação".

4. Selecione "Adicionar um número de telefone" e siga as instruções.

Facebook:

1. Vá para as configurações de segurança no Facebook.

2. Clique em "Editar" ao lado de "Usar autenticação em duas etapas".

3. Selecione o método preferido para receber as informações de autenticação.

Após a configuração, um código de verificação será enviado para o seu dispositivo móvel registrado a cada vez que alguém tentar acessar a vaidebet twitter conta a partir de um navegador ou dispositivo desconhecido. Isso fornece uma camada adicional de segurança à vaidebet twitter conta.

Author: ecobioconsultoria.com.br

Subject: vaidebet twitter

Keywords: vaidebet twitter

Update: 2024/7/15 5:56:39